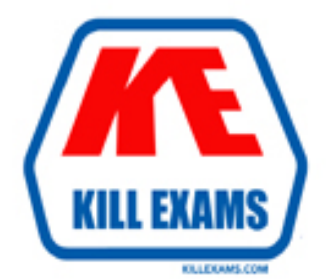

## **QUESTIONS & ANSWERS** Kill your exam at first Attempt

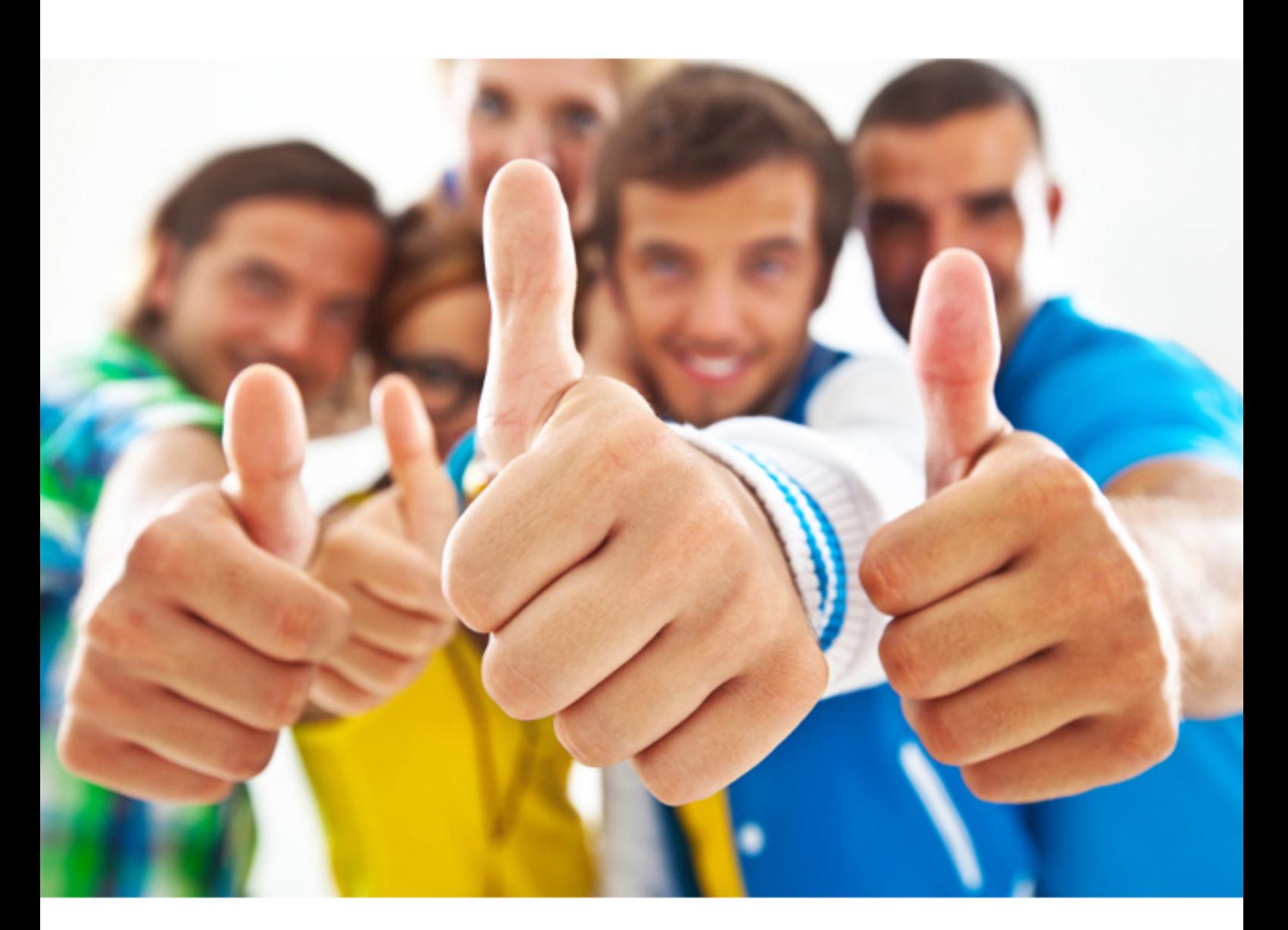

**70-779 Microsoft**

Analyzing and Visualizing Data with Microsoft Excel

https://killexams.com/pass4sure/exam-detail/70-779

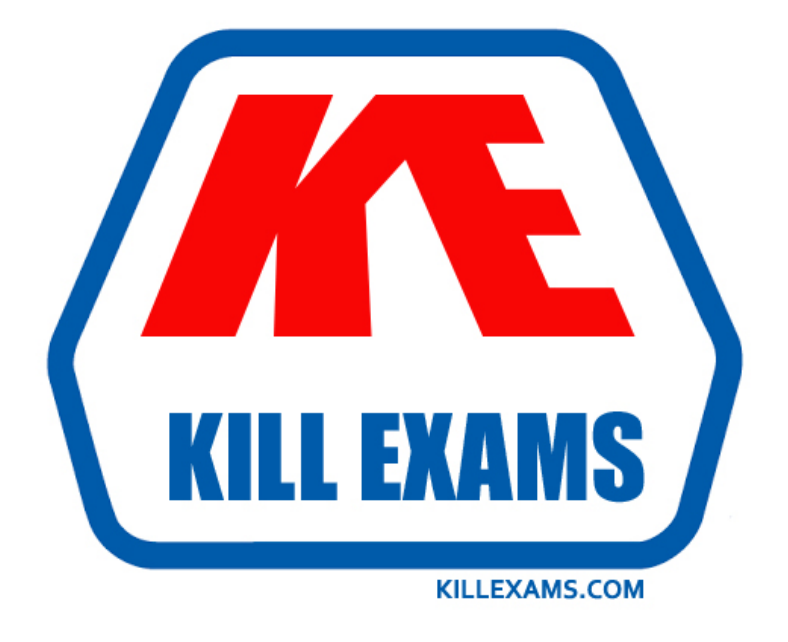

# **DEMO** Find some pages taken from full version

 Killexams 70-779 questions and answers are collected from Microsoft certified professionals who recently took and pass their exam. Our 70-779 Exam PDF contain Organized dumps of questions and answers with references and explanations (where applicable). Our target to assemble the guide is not only to pass the exam at first attempt, but really improving your knowledge about the exam topics you are dealing with.

Following pages are for demo purpose only. Demo pages are randomly taken from full version. Full version can be different from the demo version. You can request the updated Demo by contacting support@killexams.com.

For Details about Full version Click https://killexams.com/pass4sure/exam-detail/70-779

#### **QUESTION:** 15

You have a data model in Excel. You export the data and the data model into a dataset in the Microsoft Power BI service. What can you use to modify the data model that is published to the Power BI service?

A. Microsoft Power BI Desktop B. Excel and the Microsoft Power BI service C. Excel only D. the Microsoft Power BI service only

#### **Answer:** A

#### **QUESTION:** 16

Note: This question is part of a series of questions that present the same scenario. Each question in the series contains a unique solution that might meet the stated goals. Some question sets might have more than one correct solution, while others might not have a correct solution. After you answer a question in this section, you will NOT be able to return to it As a result, these questions will not appear in the review screen. Your company has sales offices in several cities. You create a table that the represents the amount of sales in each city by month as shown in the exhibit.

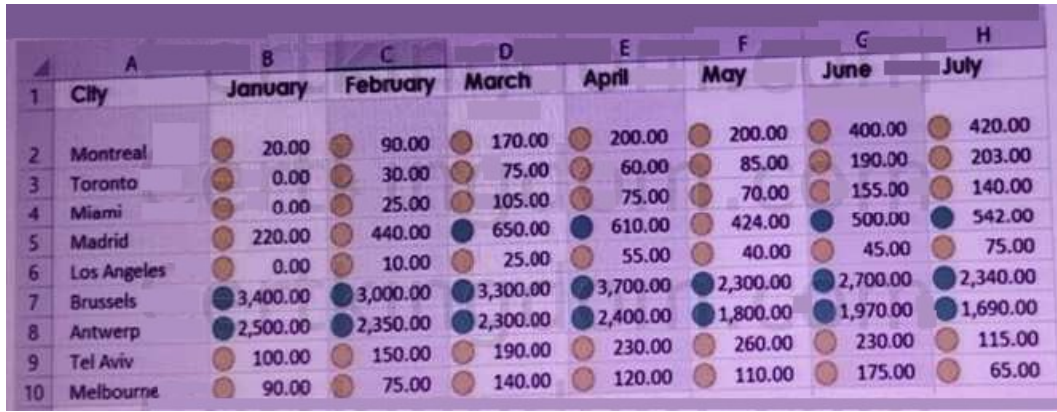

You need to ensure that alt values lower than 250 display a red icon. The solution must ensure that all values greater than 500 display a green icon. Solution: You create a new conditional formatting rule that uses the Format only cells that contain rule type. Does this meet the goal?

A. Yes

B. No

**Answer:** A

#### **QUESTION:** 17

You have multiple workbook queries that load data from tables in Microsoft Azure SQL Database to a Power Pivot data model. You discover that new rows were added to the tables in Azure SQL Database. You need to ensure that the workbook has the new data. Why should you do?

- A. Select a cell in the worksheet and pressF5.
- B. From the data tab, click Refresh All.
- C. Close and open the workbook.
- D. From the Power Pivot tab, click Update All.

#### **Answer:** B

#### **Explanation:**

Refresh data from a Microsoft Query, the Data Connection Wizard, or web query ? Click any cell in the range or table that contains the link to the external data.

? On the Data tab, in the Connections group, click Refresh All.

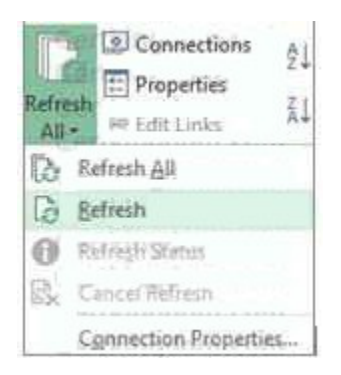

? To update only the selected data, click Refresh.

You can also right-click a cell in the range or table, and then click Refresh. ? To update all the data connections in the workbook, click Refresh All.

Note: If you have more than one workbook open, you'll need to repeat the operation in each workbook. https://support.office.com/en-us/article/refresh-an-external-dataconnection-in-excel-2016-for-windows-1524175f-777a- 48fc-8fc7 c8514b984440?ui=en-US&rs=en-CA&ad=CA

#### **QUESTION:** 18

You have an Excel workbook query that loads data to a worksheet and the data model. You need to ensure that the data is refreshed whenever you open the workbook. What should you do?

A. From the File tab, click Option, and then modify the Data option.

B. From the File tab, click Options, and then modify the General options.

C. From the Data tab, click Queries & Connections, and then edit the properties of the query.

D. From the Power Pivot model, modify the Table Behavior setting.

#### **Answer:** C

#### **Explanation:**

https://support.office.com/en-us/article/refresh-an-external-data-connection-in-excel-2016-for-windows-1524175f-777a- 48fc-8fc7-c8514b984440

#### **QUESTION:** 19

Your company has a data analyst who uses Microsoft Power BI Desktop to create a data

model and several reports. The data analyst publishes the reports to the Power BI service. You need to create a PivotTable in Excel that uses the data model created by the data analyst. The solution must prevent the data from being imported into Excel. What should you do first?

A. From powerbt.com, select the report. From the File menu, click Save as.

B. From Excel, create a new query that uses the Data Catalog.

C. From powerbi.com, select the report From the File menu, click Download report.

D. From powerbi.com, select the report and click Analyze in Excel.

**Answer:** D

#### **QUESTION:** 20

#### DRAG DROP

Note: This question is part of a series of questions that use the same scenario, For your convenience is repeated in each question. Each question presents a different goal and answer choices, but the text of the scenario is the same in each question in this series. Start of repeated scenario You have six workbook queries that each extracts a table from a Microsoft Azure SQL database. The tables are loaded to the data model, but the data is not loaded to any worksheets. The data model is shown in the Data Model exhibit.

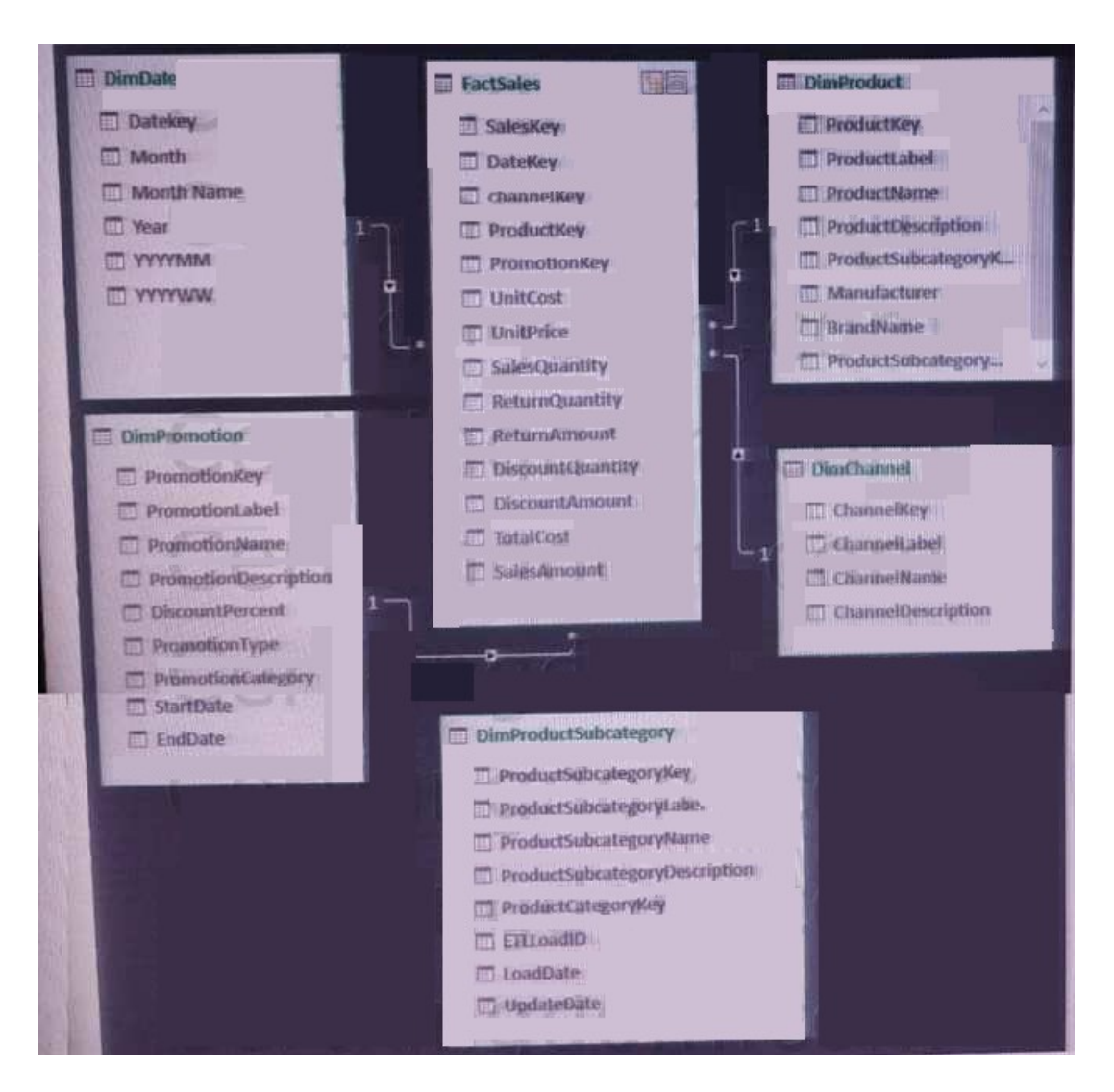

Your company has 100 product subcategories and more than 10,000 products. End of repeated scenario. You need to create a chart as shown in the following exhibit.

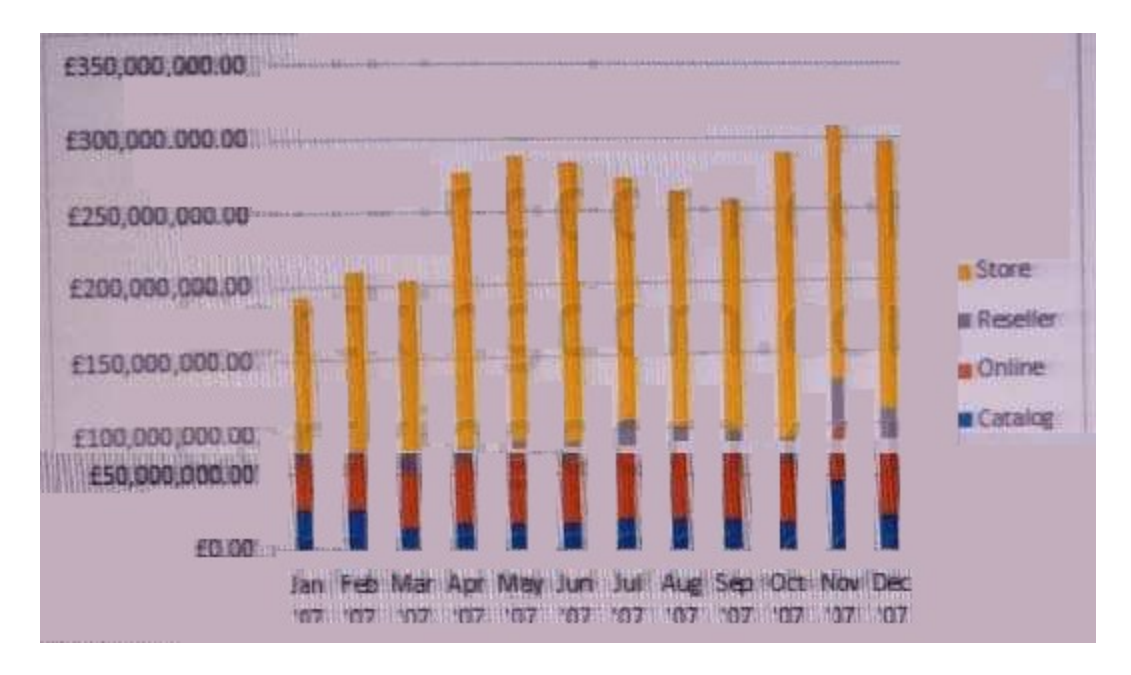

Which field should you use for each area? To answer, drag the appropriate fields to the correct areas. Each field may be used once, more than once, or not at all. You may need to drag the split bar between panes or scroll to view content. NOTE: Each correct selection is worth one point.

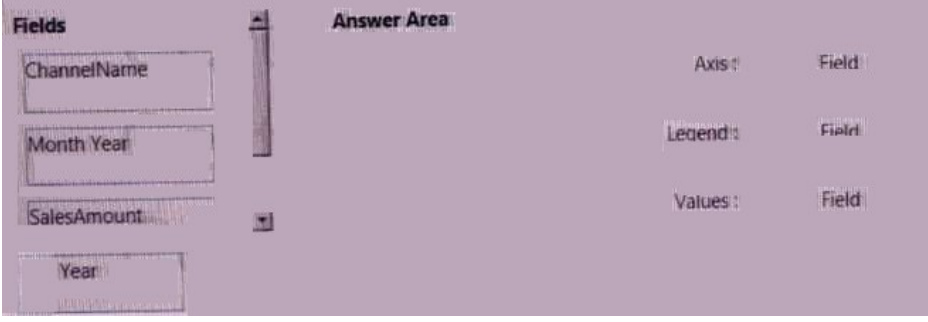

**Answer:**  Exhibit

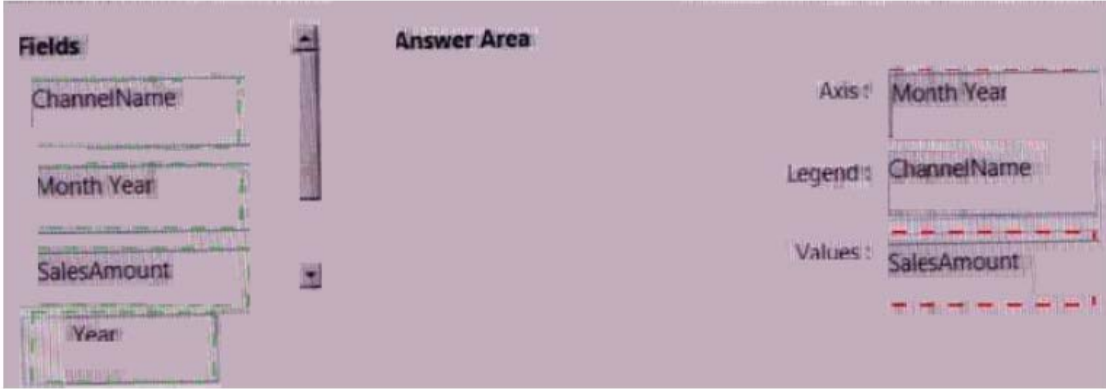

#### **Explanation:**

Axis: Month Year Legend: ChanelName Values: SalesAmount

#### **QUESTION:** 21

You are building a KPI. You need to configure the KPI to display a red icon when the sales from a month is less than nine percent of the sales from the last 12 months. What should you use to define the target value?

A. an absolute value B. a calculated column C. a calculated field D. a measure

#### **Answer:** A

**Explanation:**  https://msdn.microsoft.com/en-us/library/hh272049(v=sql.110).aspx For More exams visit https://killexams.com

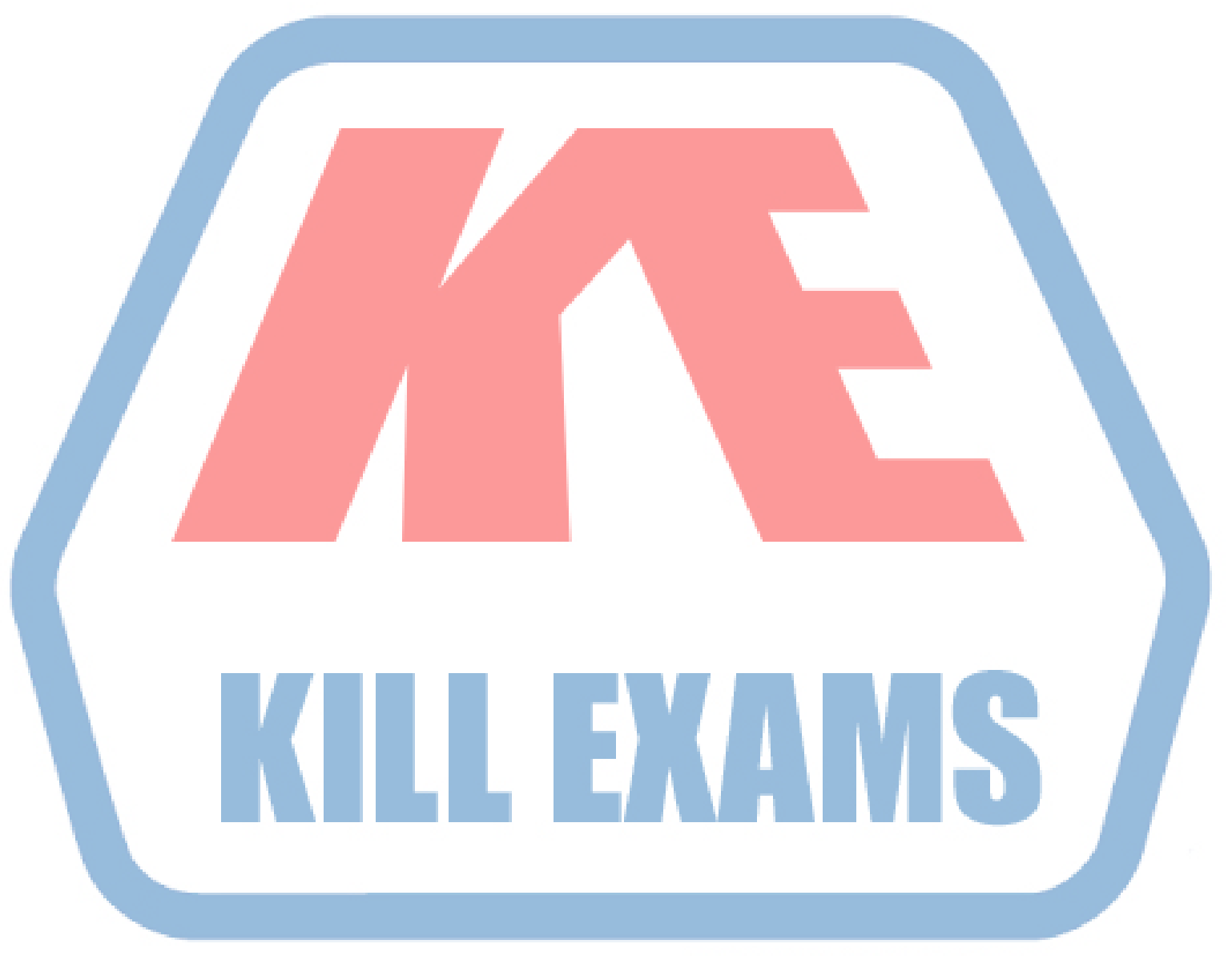

### **KILLEXAMS.COM**

*Kill your exam at First Attempt....Guaranteed!*